# Package 'HPAanalyze'

October 14, 2021

Type Package

Title Retrieve and analyze data from the Human Protein Atlas

Version 1.10.0

Date 2021-04-16

Description Provide functions for retrieving, exploratory analyzing and visualizing the Human Protein Atlas data.

**Depends** R  $(>= 3.5.0)$ 

License GPL-3 + file LICENSE

RoxygenNote 7.1.1

Encoding UTF-8

Imports dplyr, openxlsx, ggplot2, tibble, xml2, stats, utils, gridExtra

Suggests knitr, rmarkdown, markdown, devtools, BiocStyle

VignetteBuilder knitr

LazyData true

biocViews Proteomics, CellBiology, Visualization, Software

URL <https://github.com/anhtr/HPAanalyze>

BugReports <https://github.com/anhtr/HPAanalyze/issues>

git\_url https://git.bioconductor.org/packages/HPAanalyze

git\_branch RELEASE\_3\_13

git\_last\_commit d9bcfdb

git\_last\_commit\_date 2021-05-19

Date/Publication 2021-10-14

Author Anh Nhat Tran [aut, cre]

Maintainer Anh Nhat Tran <trannhatanh89@gmail.com>

# <span id="page-1-0"></span>R topics documented:

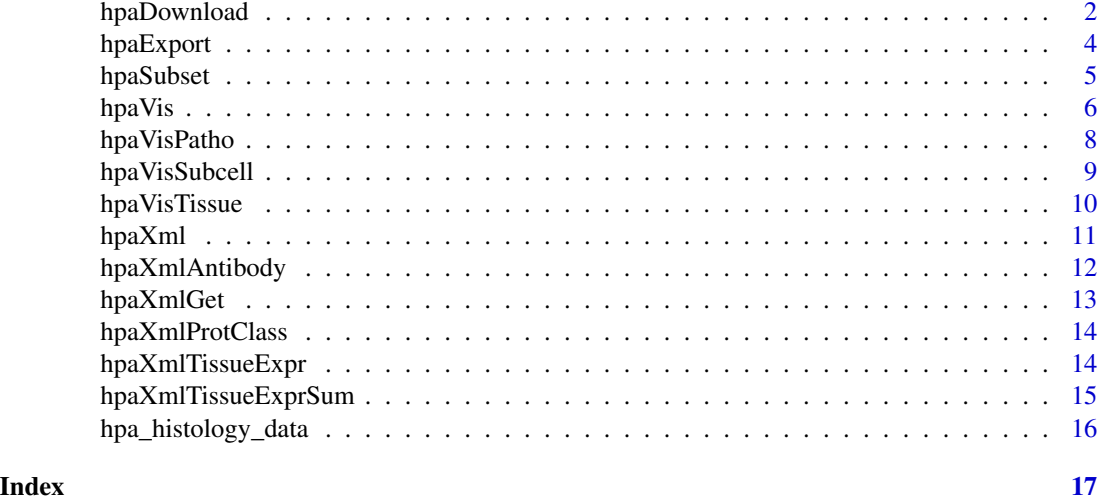

<span id="page-1-1"></span>

hpaDownload *Download datasets*

# Description

Download the latest version of HPA datasets and import them in R. It is recommended to only download the datasets you need, as some of them may be very big.

#### Usage

hpaDownload(downloadList = "histology", version = "latest")

# Arguments

downloadList A vector or string indicate which datasets to download. Possible value:

- 'Normal tissue'
- 'Pathology'
- 'Subcellular location'
- 'RNA consensus tissue'
- 'RNA HPA tissue'
- 'RNA GTEx tissue'
- 'RNA FANTOM tissue'
- 'RNA single cell type'
- 'RNA single cell type tissue cluster'
- 'RNA GTEx brain region'
- 'RNA FANTOM brain region'
- 'RNA pig brain region'
- <span id="page-2-0"></span>• 'RNA pig brain subregion sample'
- 'RNA mouse brain region'
- 'RNA mouse brain subregion sample'
- 'RNA Allen mouse brain region'
- 'RNA HPA blood cell'
- 'RNA HPA blood cell sample'
- 'RNA Monaco blood cell'
- 'RNA Schmiedel blood cell'
- 'RNA HPA cell line'
- 'RNA TCGA cancer sample'
- 'RNA transcript tissue'
- 'RNA transcript cell line'
- 'RNA transcript pig brain'
- 'RNA transcript mouse brain'

You can also use the following shortcuts:

- 'all': download everything
- 'histology': same as c('Normal tissue','Pathology','Subcellular location')
- 'rna tissue': same as c('RNA consensus tissue','RNA HPA tissue','RNA GTEx tissue','RNA FANTOM tissue')
- 'rna cell type': same as c('RNA single cell type','RNA single cell type tissue cluster')
- 'rna brain region': same as c('RNA GTEx brain region','RNA FANTOM brain region','RNA pig brain region','RNA pig brain subregion sample','RNA mouse brain region','RNA mouse brain subregion sample','RNA Allen mouse brain region')
- 'rna blood cell': same as c('RNA HPA blood cell','RNA HPA blood cell sample','RNA Monaco blood cell','RNA Schmiedel blood cell')
- 'isoform': same as c('RNA transcript tissue','RNA transcript cell line','RNA transcript pig brain','RNA transcript mouse brain')

See <https://www.proteinatlas.org/about/download> for more information.

version A string indicate which version to be downloaded. Possible value:

- 'latest': Download latest version. Require Internet connection.
- 'example' or 'built-in': Load the built-in histology dataset from 'HPAanalyze' ('hpa\_histology\_data'). Do not require internet connection.

# Value

This function will return a list of tibbles corresponding to requested datasets.

# See Also

[hpaDownload](#page-1-1) [hpa\\_histology\\_data](#page-15-1)

Other downloadable datasets functions: [hpaExport\(](#page-3-1)), [hpaSubset\(](#page-4-1))

#### <span id="page-3-0"></span>Examples

```
downloadedData <- hpaDownload(downloadList='histology', version='example')
summary(downloadedData)
```
<span id="page-3-1"></span>hpaExport *Export the subset data*

#### Description

Export the list object generated by hpaSubset() into xlsx format. Due to the size of some HPA datasets, as well as the limitation of the output format, exporting the full datasets generated by hpaDownload() is not recommended.

#### Usage

hpaExport(data, fileName, fileType = "xlsx")

#### **Arguments**

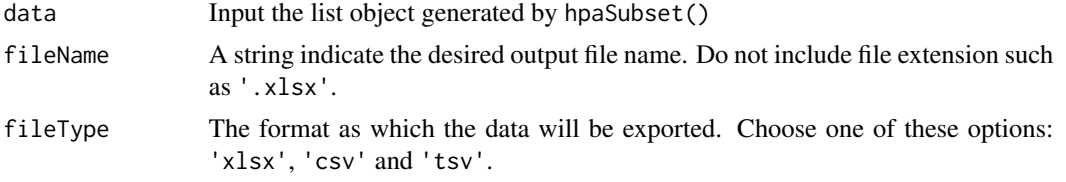

# Value

- 'xlsx': return one .xlsx file named 'fileName.xlsx'. One individual sheet for each dataset in the input list object.
- 'csv': return .csv files, one for each dataset in the input list object, named 'fileName\_datasetName.csv'
- 'tsv': return .tsv files, one for each dataset in the input list object, named 'fileName\_datasetName.tsv'

#### See Also

Other downloadable datasets functions: [hpaDownload\(](#page-1-1)), [hpaSubset\(](#page-4-1))

#### Examples

```
downloadedData <- hpaDownload(downloadList='histology', version='example')
geneList <- c('TP53', 'EGFR')
tissueList <- c('breast', 'cerebellum', 'skin 1')
cancerList <- c('breast cancer', 'glioma', 'melanoma')
subsetData <- hpaSubset(data=downloadedData,
                         targetGene=geneList,
```
#### <span id="page-4-0"></span>hpaSubset 55 September 1988 September 1988 September 1988 September 1988 September 1988 September 1988 Septemb

```
targetTissue=tissueList,
                         targetCancer=cancerList)
hpaExport(data=subsetData,
          fileName='TP53_EGFR_in_tissue_cancer.xlsx',
          fileType='xlsx')
```
<span id="page-4-1"></span>

hpaSubset *Subset downloaded data*

# Description

hpaSubset() subsets data by gene name, tissue, cell type, cancer and/or cell line. The input is the list object generated by hpaDownload() or as the output of another hpaSubset(). Use hpaListParam() to see the list of available parameters for a specific list object. Will not work on isoform data.

hpaListParam() list available variables in downloaded data that can be used as parameters to subset the data via hpaSubset(). This function work with the data object generated by hpaDownload() or a previous call of hpaSubset().

#### Usage

```
hpaSubset(
  data = NULL,
  targetGene = NULL,
  targetTissue = NULL,
  targetCellType = NULL,
  targetCancer = NULL,
  targetCellLine = NULL
\lambda
```
hpaListParam(data = NULL)

#### Arguments

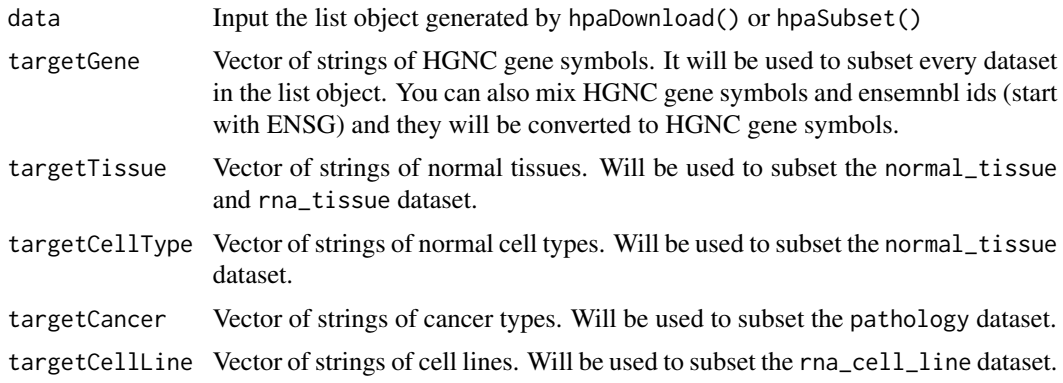

# <span id="page-5-0"></span>Value

hpaSubset will return a list of tibbles as the result of subsetting, depending on the input data.

The output of hpaListParam() is a list of vectors containing all subset parameter for the downloaded data.

# See Also

Other downloadable datasets functions: [hpaDownload\(](#page-1-1)), [hpaExport\(](#page-3-1))

#### Examples

```
downloadedData <- hpaDownload(downloadList='histology', version='example')
geneList <- c('TP53', 'EGFR')
tissueList <- c('breast', 'cerebellum', 'skin 1')
cancerList <- c('breast cancer', 'glioma', 'melanoma')
subsetData <- hpaSubset(data=downloadedData,
                        targetGene=geneList,
                        targetTissue=tissueList,
                        targetCancer=cancerList)
downloadedData <- hpaDownload(downloadList='histology', version='example')
params <- hpaListParam(data=downloadedData)
params$normal_tissue
```
<span id="page-5-1"></span>

hpaVis *Visualize data in one function*

# **Description**

This function is an universal visualization function that allow calling other hpaVis functions via a single function call. By default, this function will use the dataset bundled with HPAanalyze, and provide a grid of all available plots. The types of plots in the output can be specified via the visType argument. If only one plot type is specified, this function will return the exact same output as the specific hpaVis function used to create the plot.

# Usage

```
hpaVis(
  data = NULL,targetGene = NULL,
  targetTissue = NULL,
  targetCellType = NULL,
  targetCancer = NULL,
  visType = c("Tissue", "Patho", "Subcell"),
  color = c("#FCFDBF", "#FE9F6D", "#DE4968", "#8C2981"),
  customTheme = FALSE,
```
#### <span id="page-6-0"></span>hpaVis 7

... )

# Arguments

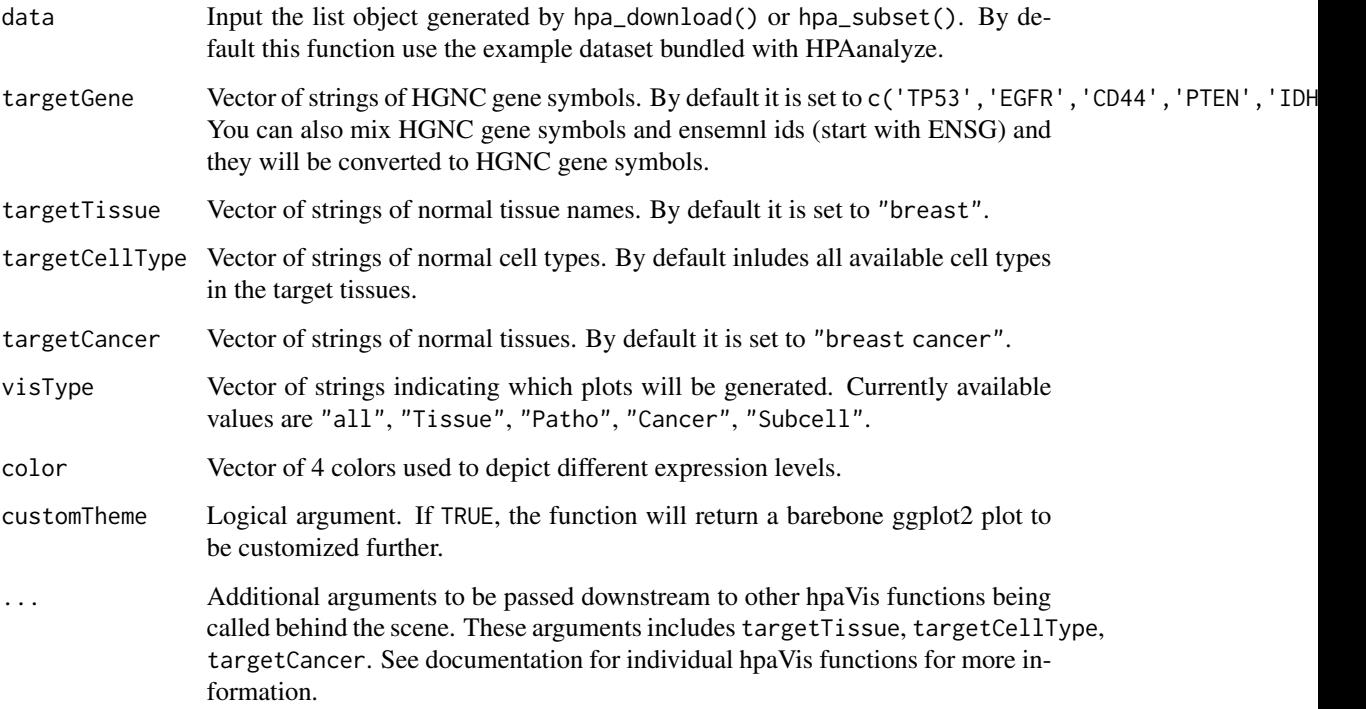

# Value

If multiple visType is chosen, this function will return multiple graphs in one panel. If only one visType is chosen, this function will return a ggplot2 plot object, which can be further modified if desirable. See help file for each of the hpaVis function for more information about individual graphs.

# See Also

[hpaDownload](#page-1-1), [hpaSubset](#page-4-1)

Other visualization functions: [hpaVisPatho\(](#page-7-1)), [hpaVisSubcell\(](#page-8-1)), [hpaVisTissue\(](#page-9-1))

# Examples

hpaVis()

<span id="page-7-1"></span><span id="page-7-0"></span>

# Description

Visualize the expression of genes of interest in each cancer.

#### Usage

```
hpaVisPatho(
  data = NULL,
  targetGene = NULL,
  targetCancer = NULL,
  facetBy = "cancer",
  color = c("#FCFDBF", "#FE9F6D", "#DE4968", "#8C2981"),
  customTheme = FALSE
)
```
# Arguments

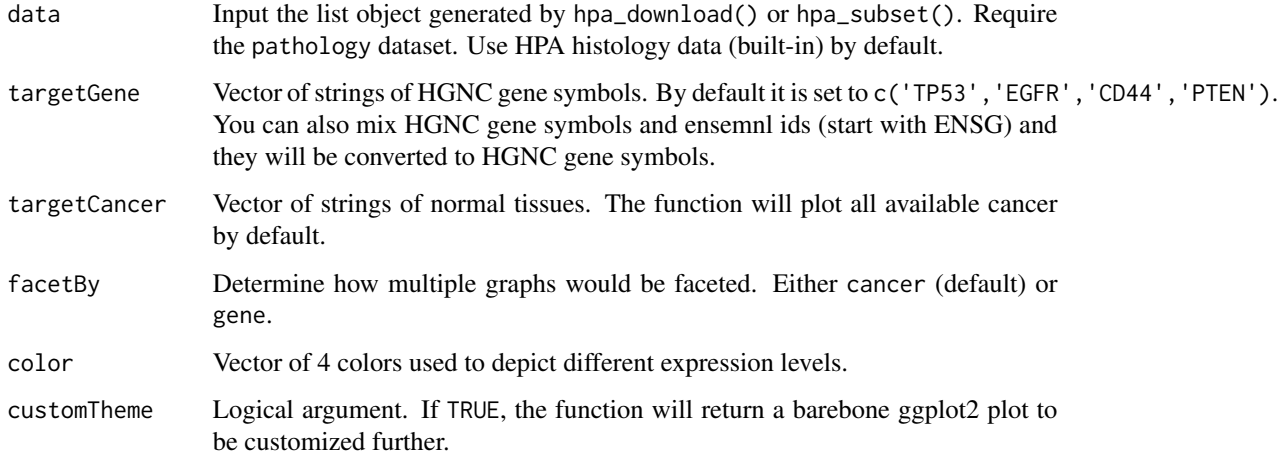

#### Value

This function will return a ggplot2 plot object, which can be further modified if desirable. The pathology data is visualized as multiple bar graphs, one for each type of cancer. For each bar graph, x axis contains the inquired protein and y axis contains the proportion of patients.

# See Also

Other visualization functions: [hpaVisSubcell\(](#page-8-1)), [hpaVisTissue\(](#page-9-1)), [hpaVis\(](#page-5-1))

# <span id="page-8-0"></span>hpaVisSubcell 9

# Examples

```
data("hpa_histology_data")
geneList <- c('TP53', 'EGFR', 'CD44', 'PTEN', 'IDH1', 'IDH2', 'CYCS')
cancerList <- c('breast cancer', 'glioma', 'melanoma')
## A typical function call
hpaVisPatho(data=hpa_histology_data,
               targetGene=geneList)
```
<span id="page-8-1"></span>

hpaVisSubcell *Visualize subcellular location data*

# Description

Visualize the the confirmed subcellular locations of genes of interest.

# Usage

```
hpaVisSubcell(
  data = NULL,
  targetGene = NULL,
  reliability = c("enhanced", "supported", "approved", "uncertain"),
  color = c("#FCFDBF", "#8C2981"),
  customTheme = FALSE
\lambda
```
# Arguments

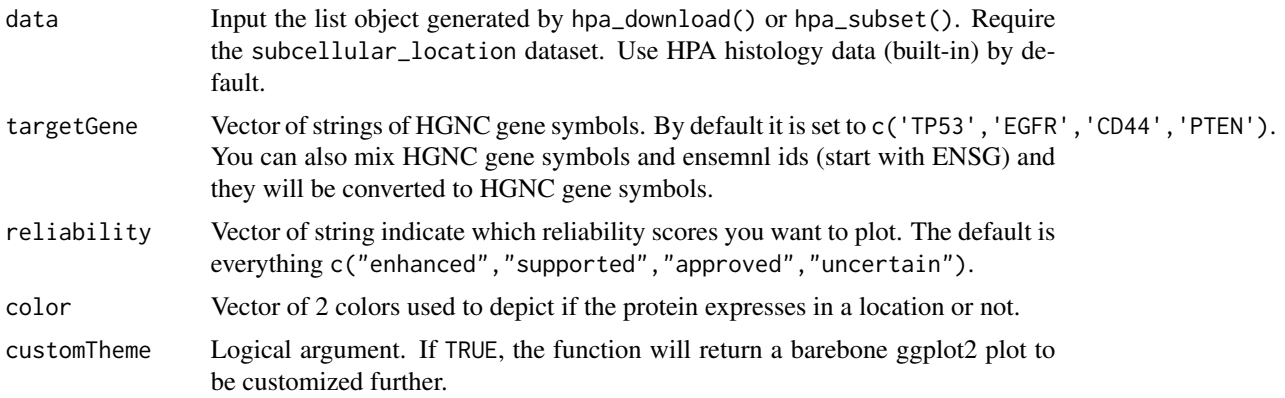

# Value

This function will return a ggplot2 plot object, which can be further modified if desirable. The subcellular location data is visualized as a tile graph, in which the x axis includes the inquired proteins and the y axis contain the subcellular locations.

# See Also

Other visualization functions: [hpaVisPatho\(](#page-7-1)), [hpaVisTissue\(](#page-9-1)), [hpaVis\(](#page-5-1))

# Examples

```
data("hpa_histology_data")
geneList <- c('TP53', 'EGFR', 'CD44', 'PTEN', 'IDH1', 'IDH2', 'CYCS')
## A typical function call
hpaVisSubcell(data=hpa_histology_data,
                targetGene=geneList)
```
<span id="page-9-1"></span>hpaVisTissue *Visualize tissue data*

# Description

Visualize the expression of protein of interest in each target tissue by cell types.

# Usage

```
hpaVisTissue(
  data = NULL,
  targetGene = NULL,
  targetTissue = NULL,
  targetCellType = NULL,
  color = c("#FCFDBF", "#FE9F6D", "#DE4968", "#8C2981"),
  customTheme = FALSE
)
```
# Arguments

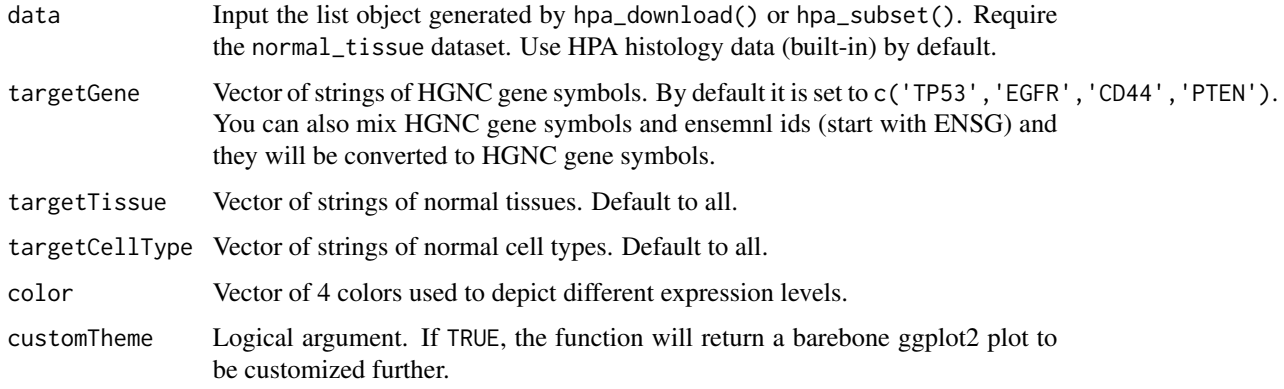

<span id="page-9-0"></span>

#### <span id="page-10-0"></span>hpaXml and the contract of the contract of the contract of the contract of the contract of the contract of the contract of the contract of the contract of the contract of the contract of the contract of the contract of the

# Value

This function will return a ggplot2 plot object, which can be further modified if desirable. The tissue data is visualized as a heatmap: x axis contains inquired protein and y axis contains tissue/cells of interest.

#### See Also

Other visualization functions: [hpaVisPatho\(](#page-7-1)), [hpaVisSubcell\(](#page-8-1)), [hpaVis\(](#page-5-1))

# Examples

```
data("hpa_histology_data")
geneList <- c('TP53', 'EGFR', 'CD44', 'PTEN', 'IDH1', 'IDH2', 'CYCS')
tissueList <- c('breast', 'cerebellum', 'skin 1')
## A typical function call
hpaVisTissue(data=hpa_histology_data,
             targetGene=geneList,
             targetTissue=tissueList)
```
<span id="page-10-1"></span>hpaXml *Extract details about an individual protein from XML file in one function*

#### Description

This function is the umbrella function for the hpaXml function family. It take the input of either one Ensembl gene id or a imported XML object resulting from a hpaXmlGet() function call. By default, it will extract all information available for HPAanalyze user from the XML file by calling every hpaXml function and put all results into a list.

#### Usage

```
hpaXml(
  inputXml,
  extractType = c("ProtClass", "TissueExprSum", "Antibody", "TissueExpr"),
  ...
)
```
#### Arguments

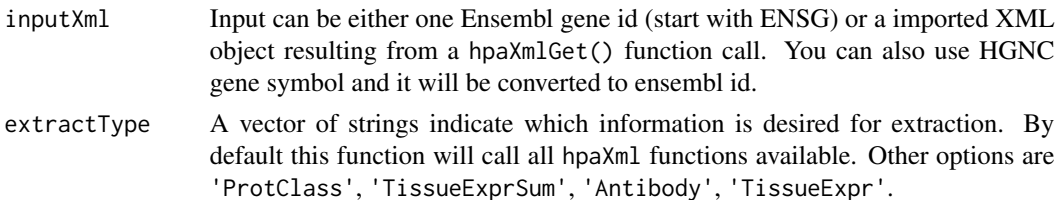

<span id="page-11-0"></span>... Additional arguments to be passed downstream to other hpaXml functions being called behind the scene. See help files of other hpaXml functions for more information.

# Value

This function returns a list. Each element of the list is information extracted from the XML file specified using other hpaXml functions. See help file for each XML function for more information.

#### See Also

Other xml functions: [hpaXmlAntibody\(](#page-11-1)), [hpaXmlGet\(](#page-12-1)), [hpaXmlProtClass\(](#page-13-1)), [hpaXmlTissueExprSum\(](#page-14-1)), [hpaXmlTissueExpr\(](#page-13-2))

# Examples

```
hpaXml(inputXml='ENSG00000131979', extractType=c('ProtClass', 'TissueExprSum', 'Antibody'))
```
<span id="page-11-1"></span>hpaXmlAntibody *Extract antibody information*

#### Description

Extract information about the antibodies used for a specific protein.

#### Usage

```
hpaXmlAntibody(importedXml)
```
#### Arguments

importedXml Input an xml document object resulted from a hpaXmlGet() call.

#### Value

This function returns a tibble of 4 columns, containing information about the antibodies used in the project for the inquired protein: id, releaseDate, releaseVersion, and RRID.

#### See Also

Other xml functions: [hpaXmlGet\(](#page-12-1)), [hpaXmlProtClass\(](#page-13-1)), [hpaXmlTissueExprSum\(](#page-14-1)), [hpaXmlTissueExpr\(](#page-13-2)), [hpaXml\(](#page-10-1))

# <span id="page-12-0"></span>hpaXmlGet 13

# Examples

```
## Not run:
 GCH1xml <- hpaXmlGet('ENSG00000131979')
 hpaXmlAntibody(GCH1xml)
```
## End(Not run)

<span id="page-12-1"></span>hpaXmlGet *Download and import xml file*

# Description

Download and import individual xml file for a specified protein. This function calls  $xm12$ ::read\_xml() under the hood.

# Usage

```
hpaXmlGet(targetEnsemblId, version = "latest")
```
#### Arguments

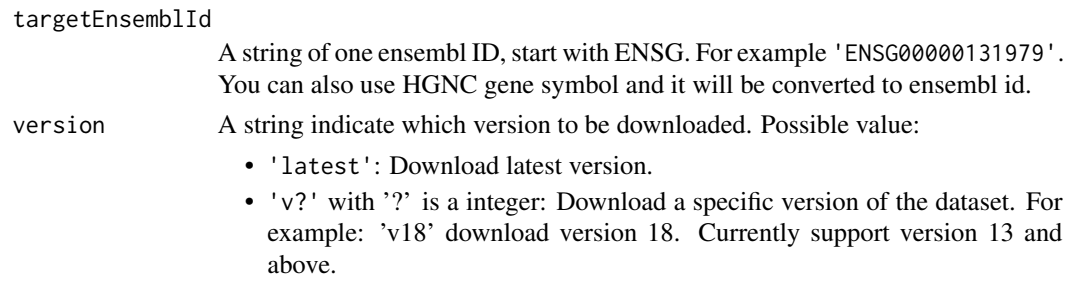

# Value

This function return an object of class "xml\_document" "xml\_node" containing the content of the imported XML file. (See documentations for package xml2 for more information.)

# See Also

Other xml functions: [hpaXmlAntibody\(](#page-11-1)), [hpaXmlProtClass\(](#page-13-1)), [hpaXmlTissueExprSum\(](#page-14-1)), [hpaXmlTissueExpr\(](#page-13-2)), [hpaXml\(](#page-10-1))

# Examples

```
## Not run:
 GCH1xml <- hpaXmlGet('ENSG00000131979')
```
## End(Not run)

<span id="page-13-1"></span><span id="page-13-0"></span>hpaXmlProtClass *Extract protein classes*

# Description

Extract protein class information from imported xml document resulted from hpaXmlGet().

#### Usage

```
hpaXmlProtClass(importedXml)
```
# Arguments

importedXml Input an xml document object resulted from a hpaXmlGet() call.

# Value

This function return a tibble of 4 columns.

#### See Also

Other xml functions: [hpaXmlAntibody\(](#page-11-1)), [hpaXmlGet\(](#page-12-1)), [hpaXmlTissueExprSum\(](#page-14-1)), [hpaXmlTissueExpr\(](#page-13-2)), [hpaXml\(](#page-10-1))

#### Examples

```
## Not run:
 GCH1xml <- hpaXmlGet('ENSG00000131979')
 hpaXmlProtClass(GCH1xml)
```
## End(Not run)

<span id="page-13-2"></span>hpaXmlTissueExpr *Extract tissue expression details*

# Description

Extract tissue expression information for each sample and url to download images from imported xml document resulted from hpaXmlGet().

#### Usage

```
hpaXmlTissueExpr(importedXml)
```
#### <span id="page-14-0"></span>Arguments

importedXml Input an xml document object resulted from a hpaXmlGet() call.

#### Value

This function returns a list of tibbles, each for an antibody. Each tibble contains information about all individual samples and their staining. Due to the variation in amount of information available for these samples, the number of columns differs, but the tibble essentially includes: patientId, age, sex, staining, intensity, quantity, location, imageUrl, snomedCode, and tissueDescription. The last two items may have more than one column each.

# See Also

Other xml functions: [hpaXmlAntibody\(](#page-11-1)), [hpaXmlGet\(](#page-12-1)), [hpaXmlProtClass\(](#page-13-1)), [hpaXmlTissueExprSum\(](#page-14-1)), [hpaXml\(](#page-10-1))

#### Examples

```
## Not run:
 GCH1xml <- hpaXmlGet('ENSG00000131979')
 hpaXmlTissueExpr(GCH1xml)
```

```
## End(Not run)
```
<span id="page-14-1"></span>hpaXmlTissueExprSum *Extract tissue expression and download images*

# **Description**

Extract tissue expression information and url to download images from imported xml document resulted from hpaXmlGet().

#### Usage

```
hpaXmlTissueExprSum(importedXml, downloadImg = FALSE)
```
#### Arguments

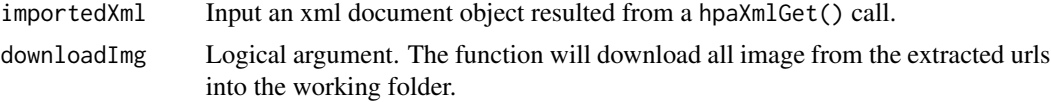

# Value

This function return a list consists of a summary string, which is a very brief description of the protein, and a tibble of 2 columns: tissue (name of tissue available) and imageUrl (link to download the perspective image)

# See Also

Other xml functions: [hpaXmlAntibody\(](#page-11-1)), [hpaXmlGet\(](#page-12-1)), [hpaXmlProtClass\(](#page-13-1)), [hpaXmlTissueExpr\(](#page-13-2)), [hpaXml\(](#page-10-1))

# Examples

```
## Not run:
 GCH1xml <- hpaXmlGet('ENSG00000131979')
 hpaXmlTissueExprSum(GCH1xml)
```
## End(Not run)

<span id="page-15-1"></span>hpa\_histology\_data *HPA histology dataset*

# Description

Dataset downloaded with hpaDownload('histology',version = 'latest'). This should be the most updated dataset at the time of generation. Check metadata for more information.

# Usage

hpa\_histology\_data

#### Format

A list of 3 tibbles

normal\_tissue Normal tissue IHC data

pathology Cancer IHC data subcellular\_location Subcellular location IF data

#### See Also

[hpaDownload](#page-1-1)

# Examples

```
# load data
data("hpa_histology_data")
```

```
# access data frames
normal_tissue_data <- hpa_histology_data$normal_tissue
cancer_data <- hpa_histology_data$pathology
subcell_location_data <- hpa_histology_data$subcellular_location
```
# see metadata hpa\_histology\_data\$metadata

<span id="page-15-0"></span>

# <span id="page-16-0"></span>Index

∗ datasets hpa\_histology\_data, [16](#page-15-0) ∗ downloadable datasets functions hpaDownload, [2](#page-1-0) hpaExport, [4](#page-3-0) hpaSubset, [5](#page-4-0) ∗ visualization functions hpaVis, [6](#page-5-0) hpaVisPatho, [8](#page-7-0) hpaVisSubcell, [9](#page-8-0) hpaVisTissue, [10](#page-9-0) ∗ xml functions hpaXml, [11](#page-10-0) hpaXmlAntibody, [12](#page-11-0) hpaXmlGet, [13](#page-12-0) hpaXmlProtClass, [14](#page-13-0) hpaXmlTissueExpr, [14](#page-13-0) hpaXmlTissueExprSum, [15](#page-14-0) hpa\_histology\_data, *[3](#page-2-0)*, [16](#page-15-0) hpaDownload, [2,](#page-1-0) *[3,](#page-2-0) [4](#page-3-0)*, *[6,](#page-5-0) [7](#page-6-0)*, *[16](#page-15-0)* hpaExport, *[3](#page-2-0)*, [4,](#page-3-0) *[6](#page-5-0)* hpaListParam *(*hpaSubset*)*, [5](#page-4-0) hpaSubset, *[3,](#page-2-0) [4](#page-3-0)*, [5,](#page-4-0) *[7](#page-6-0)* hpaVis, [6,](#page-5-0) *[8](#page-7-0)*, *[10,](#page-9-0) [11](#page-10-0)* hpaVisPatho, *[7](#page-6-0)*, [8,](#page-7-0) *[10,](#page-9-0) [11](#page-10-0)* hpaVisSubcell, *[7,](#page-6-0) [8](#page-7-0)*, [9,](#page-8-0) *[11](#page-10-0)* hpaVisTissue, *[7,](#page-6-0) [8](#page-7-0)*, *[10](#page-9-0)*, [10](#page-9-0) hpaXml, [11,](#page-10-0) *[12](#page-11-0)[–16](#page-15-0)* hpaXmlAntibody, *[12](#page-11-0)*, [12,](#page-11-0) *[13–](#page-12-0)[16](#page-15-0)* hpaXmlGet, *[12](#page-11-0)*, [13,](#page-12-0) *[14](#page-13-0)[–16](#page-15-0)* hpaXmlProtClass, *[12,](#page-11-0) [13](#page-12-0)*, [14,](#page-13-0) *[15,](#page-14-0) [16](#page-15-0)* hpaXmlTissueExpr, *[12–](#page-11-0)[14](#page-13-0)*, [14,](#page-13-0) *[16](#page-15-0)* hpaXmlTissueExprSum, *[12–](#page-11-0)[15](#page-14-0)*, [15](#page-14-0)